# **KT Adressen | Stammdaten**

In dieser Maske werden die für die Abrechnung mit einem Kostenträger relevanten Adressen verwaltet. Dabei kann es sich entweder um einen Verweis (Referenz) auf einen anderen Kostenträger handeln, oder man kann direkt eine Adresse eingeben, die dann dem jeweiligen Kostenträger zugeordnet wird.

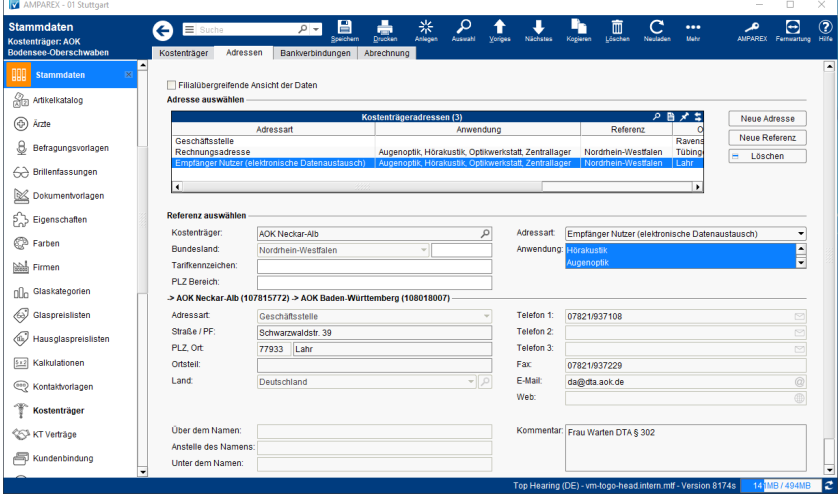

### Funktionsleiste

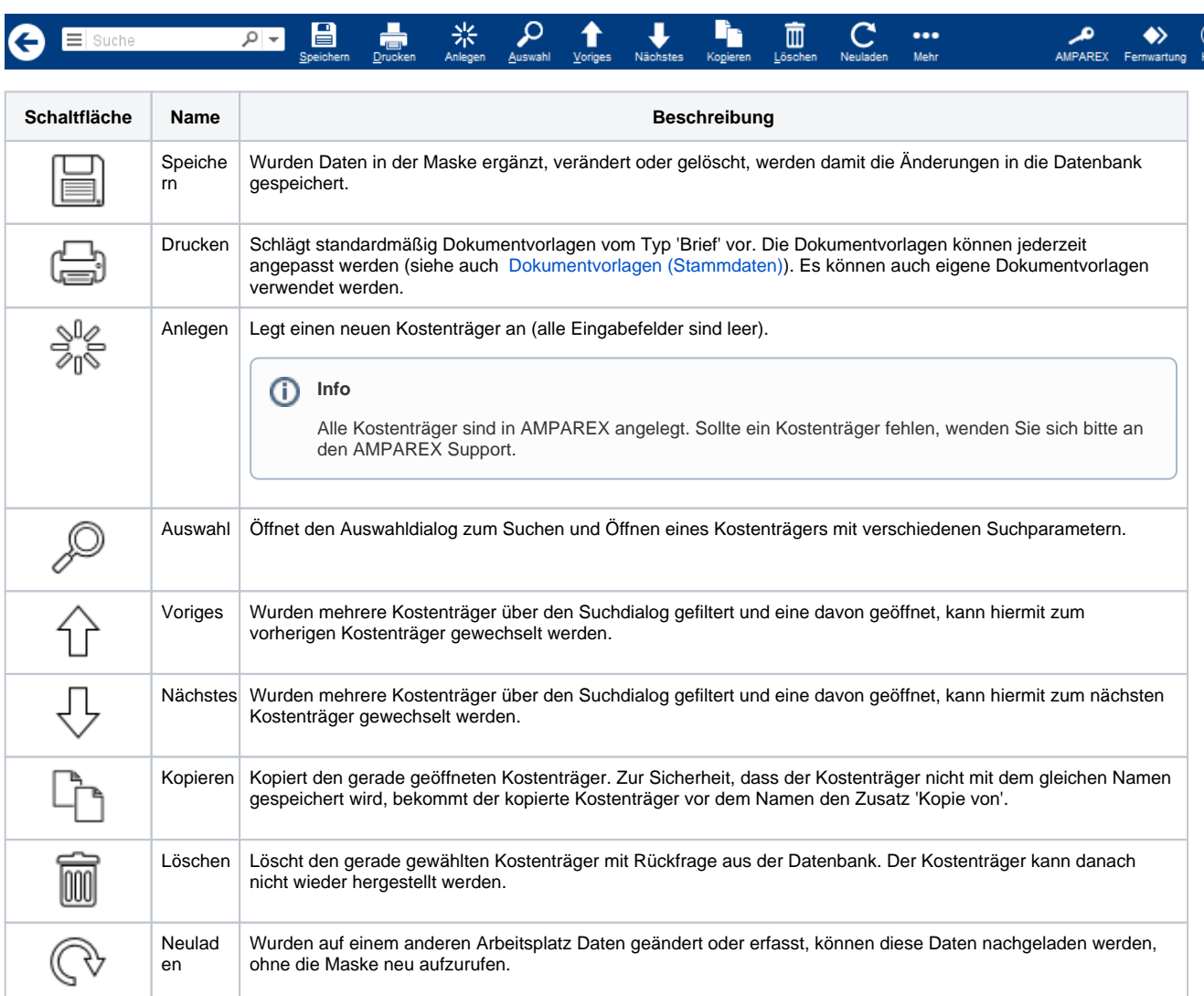

## **KT Adressen | Stammdaten**

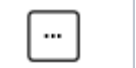

Mehr Über das Mehrmenü wird das Änderungsprotokoll aufgerufen. Hierüber werden alle Änderungen des gewählten Datensatzes protokolliert und angezeigt.

### Maskenbeschreibung

Die im Druckstück an den Kostenträger verwendete Anschrift wird in folgender Reihenfolge ermittelt:

- 1. Adresse unter Genehmigungsstelle beziehungsweise deren Referenz
- 2. Postanschrift in der Maske Kostenträger
- 3. Adresse der Niederlassung in der Maske Kostenträger

Folgende Adressarten stehen zur Auswahl Geschäftsstelle, Postanschrift, Rechnungsadresse, Empfänger physikalisch, Empfänger Nutzer, Genehmigungsstelle, sonstige

#### **Adresse auswählen**

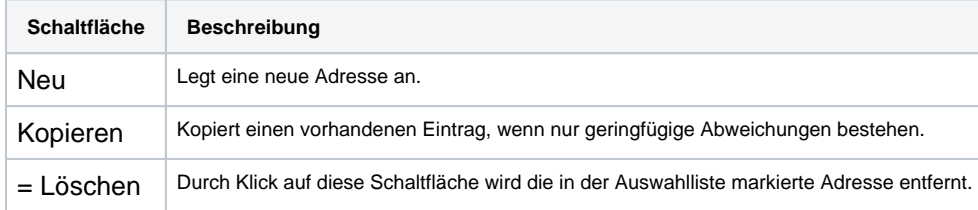

#### **Referenz auswählen**

Für die Abrechnung mit Kostenträgern ist es wichtig, die jeweils passende Adresse zu ermitteln. Dazu dienen die Adressreferenzen. D. h. die Verknüpfung zu einem Basis-Kostenträger mit einem zuständigen Kostenträger für einen bestimmten Zweck. Dabei wird neben der Art der Referenz (Rechnung, KV, ...) der Anwendungstyp, das Bundesland und ein Postleitzahlenbereich ausgewertet, um die am besten passende Referenz zu ermitteln.

#### **Postleitzahlenbereich**

Es kann ein Postleitzahlenbereich angegeben werden, um eine Referenz einzuschränken. Die Angabe kann als Einzelwert, als Liste oder als Bereich erfolgen

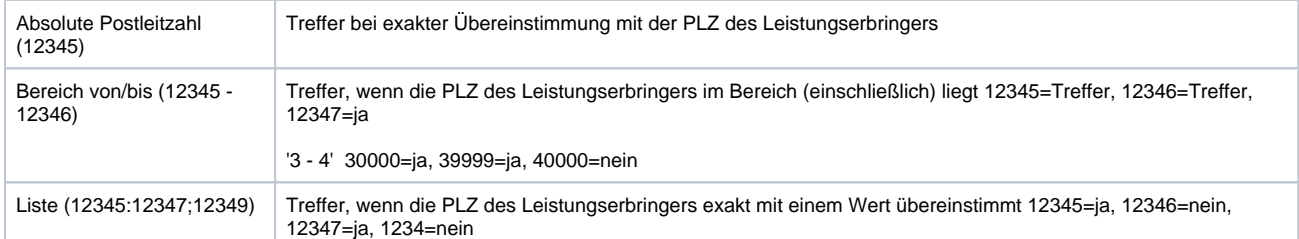

#### **Adresse ändern**

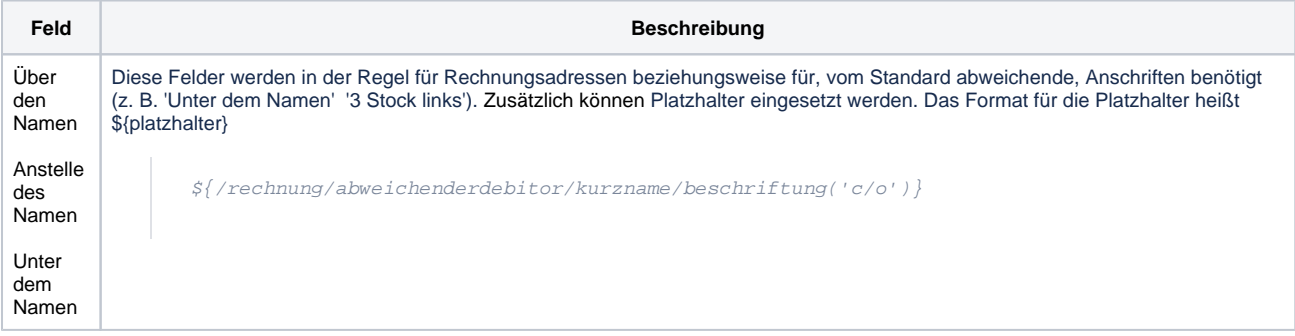